2024-05-21-23-27 1/2 Call of Duty

# **Call of Duty**

### Info

#### **Multiplayer Information**

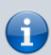

Internet play: yesLAN play: yes

Lobby search: yes
Direct IP: yes

• Direct IP: yes

• Play via GameRanger: reportedly

Coop: nominally

• Singleplayer campaign: yes

Hotseat: no

Call of Duty is a tactical shooter that deals with the topic of the World War II. You can play in the single player missions one after the other on the sides of the Americans, Britons, and Russians, in the multiplayer also the Germans.

### Installation

The triad: Install, patch, if necessary copy single player crack over. The game has a copy protection (Safedisc). So without crack you need the emulation of the copy protection turned on in Daemon Tools. Works well at least with Clone CD images. However, a crack is only necessary for the single player. The multiplayer is fully based on a valid CD key and therefore doesn't need a crack.

# **Graphics**

CoD is based on the Quake 3 Arena Engine, so wide screen resolutions can be set via Q3A graphics hack in the config file config.cfg (for the single player) and config mp.cfg for the multiplayer.

## **Bots**

CoD doesn't have bots by default. But there are bots in the form of "ZZZ Bots" (or whatever they are called). The problem with these special bots is that, even for bots on a scale of their own, they are utterly stupid. They just stand there and shoot straight ahead, sometimes they walk a few meters, but essentially they are actually just targets. That might be nice if you want to practice handling sniper weapons on simpler targets, but as a substitute for real players they don't do much good. At best, when you're all alone and no one else is watching you. However, having fun feels different. And they're definitely not good for a co-op replacement. You have more fun against each other. The installation is very simple:

- place zzz bots.pk3 in folder Main (in CoD folder)
- 2. edit config\_mp.cfg: create lines with seta scr\_numbots "10", entering the desired number of bots instead of the 10
- 3. Open a multiplayer match auf machen. After a short moment the bots should be added.

## **Network**

In principle, the game also works in the LAN. However, it has been shown in the past that there is a small bug that lets you spawn without a weapon. Of course this is very funny in a shooting game...

# **Weblinks**

http://cod1.eu/community/

# See also

• Call of Duty

Back to the games database

From:

 $https://mwohlauer.d-n-s.name/wiki/- \textbf{mwohlauer.d-n-s.name} \ / \ \textbf{www.mobile-infanterie.de}$ 

Permanent link:

 $https://mwohlauer.d-n-s.name/wiki/doku.php?id=en:games:call\_of\_duty\_1\&rev=1588338405$ 

Last update: **2020-05-01-15-06** 

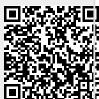